## *Numéro de pièce* Mise à jour

Nº de bulletin: PNU-277F Date d'entrée en vigueur: 1/8/2021 Annulations: S. O. Page : 1 sur 1

## Objet : **Numéros des pièces obsolètes et de leur remplacement pour le Système de contrôle de pression des pneus (TPMS - Tire Pressure Monitoring System) Bendix®**

Disponible immédiatement, Bendix annonce la publication des numéros de pièces de la nouvelle unité de contrôle électronique (ECU - Electronic Control Unit) de Bendix® des systèmes de contrôle de pression des pneus (TPMS) pour les camions, les bus et les remorques. *Voir figure 1 et tableau 1*.

**REMARQUE :** Toutes les nouvelles ECU sont équipées d'un nouveau support de montage et d'un nouveau faisceau de fils pour s'adapter de l'ancien au nouveau connecteur.

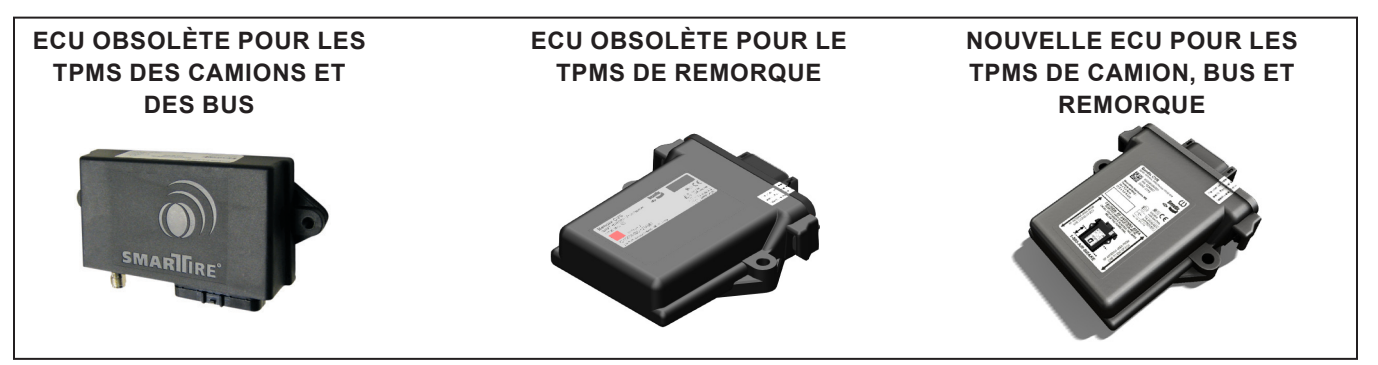

*Figure 1 - Images d'ECU obsolète et nouvelle pour TPMS*

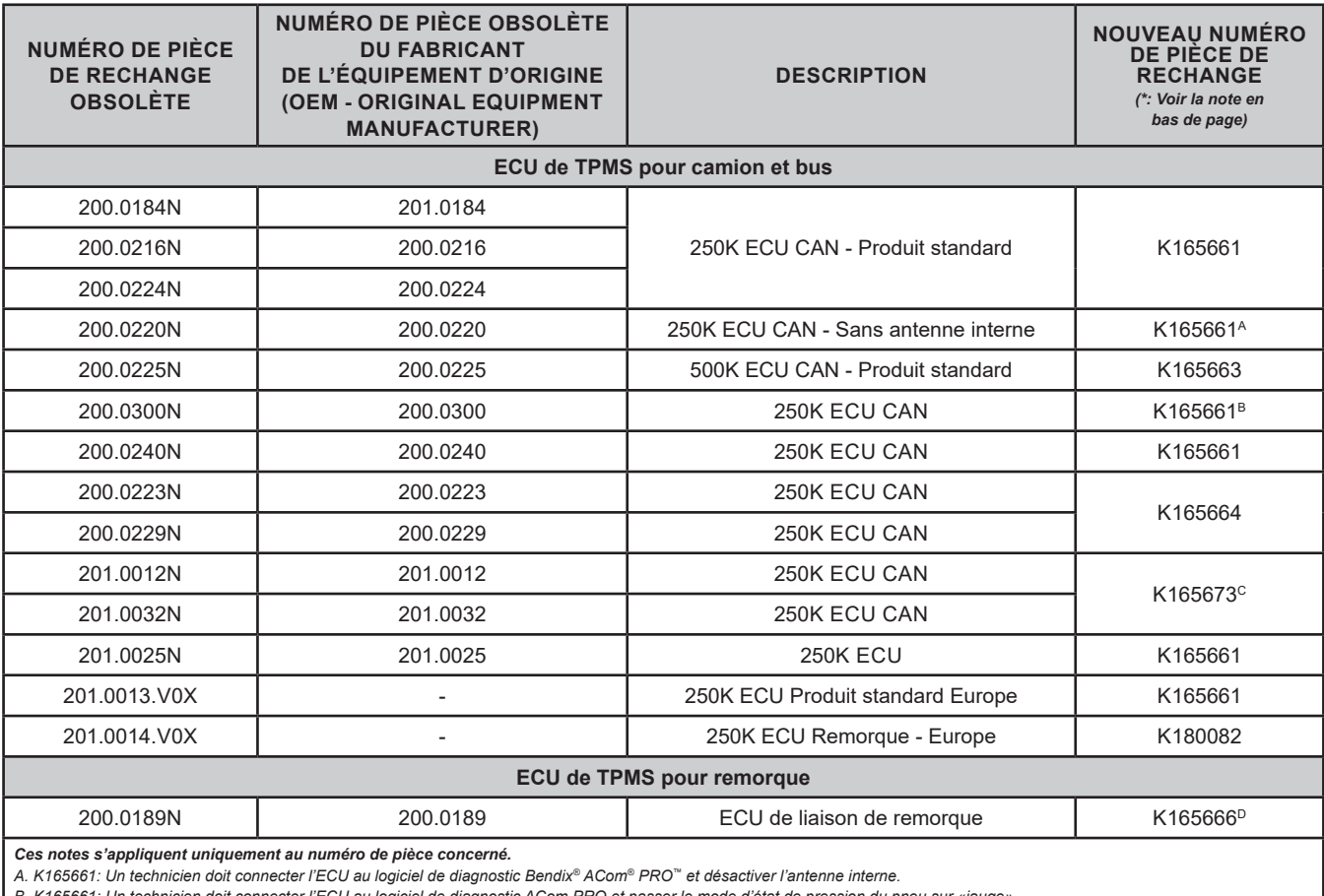

*B. K165661: Un technicien doit connecter l'ECU au logiciel de diagnostic ACom PRO et passer le mode d'état de pression du pneu sur «jauge».* 

*C. K165673: Un technicien doit fournir un support et un faisceau de remplacement.*

*D. K165666: La configuration nécessite le logiciel de diagnostic ACom PRO et un bus CAN.*

*Tableau 1 - Numéros de pièces d'ECU obsolète et nouvelle pour TPMS*

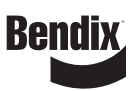